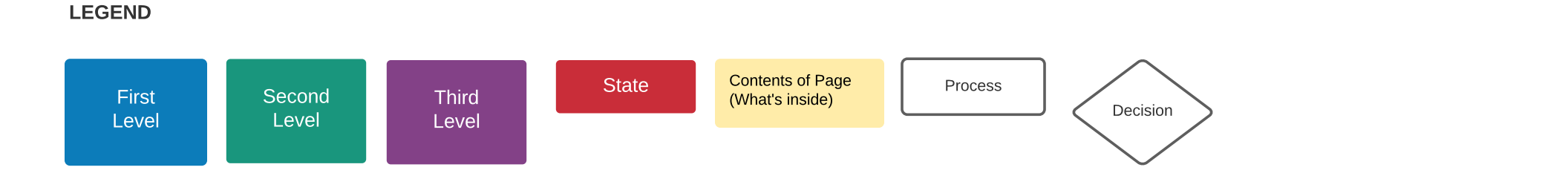

## Seller/Agent

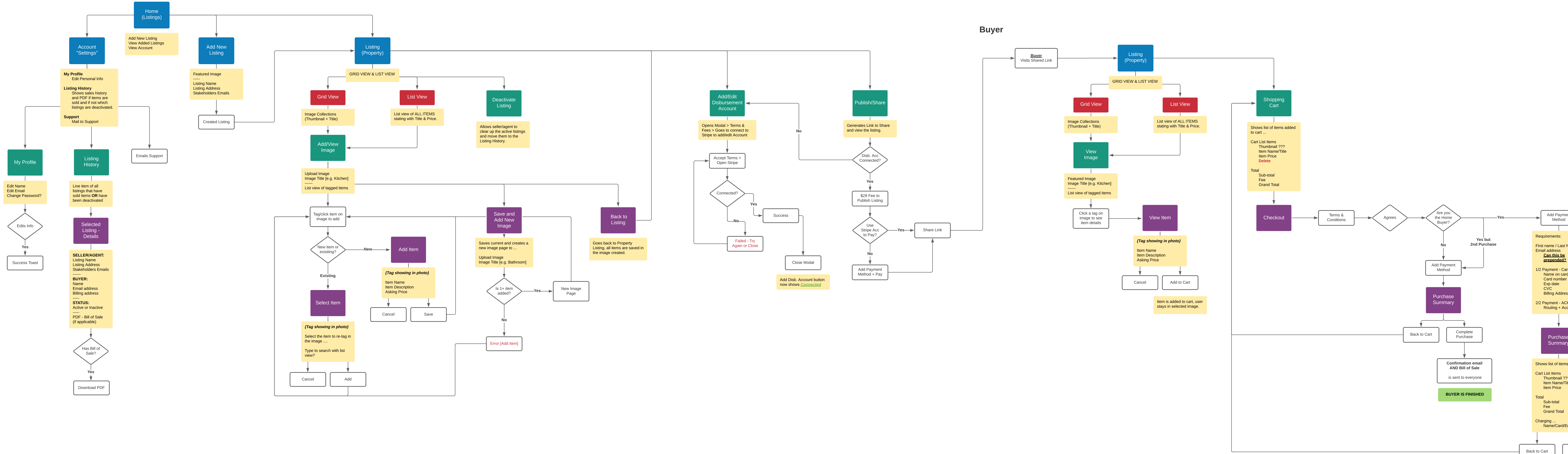

Add Payment

Shows list of items added

Cart List Items

Requirements:

First name / Last Name Email address Can this be prepended? 1/2 Payment - Card Name on card Card number Exp date CVC **Billing Address** 2/2 Payment - ACH Routing + Account

> **Purchase Summary**

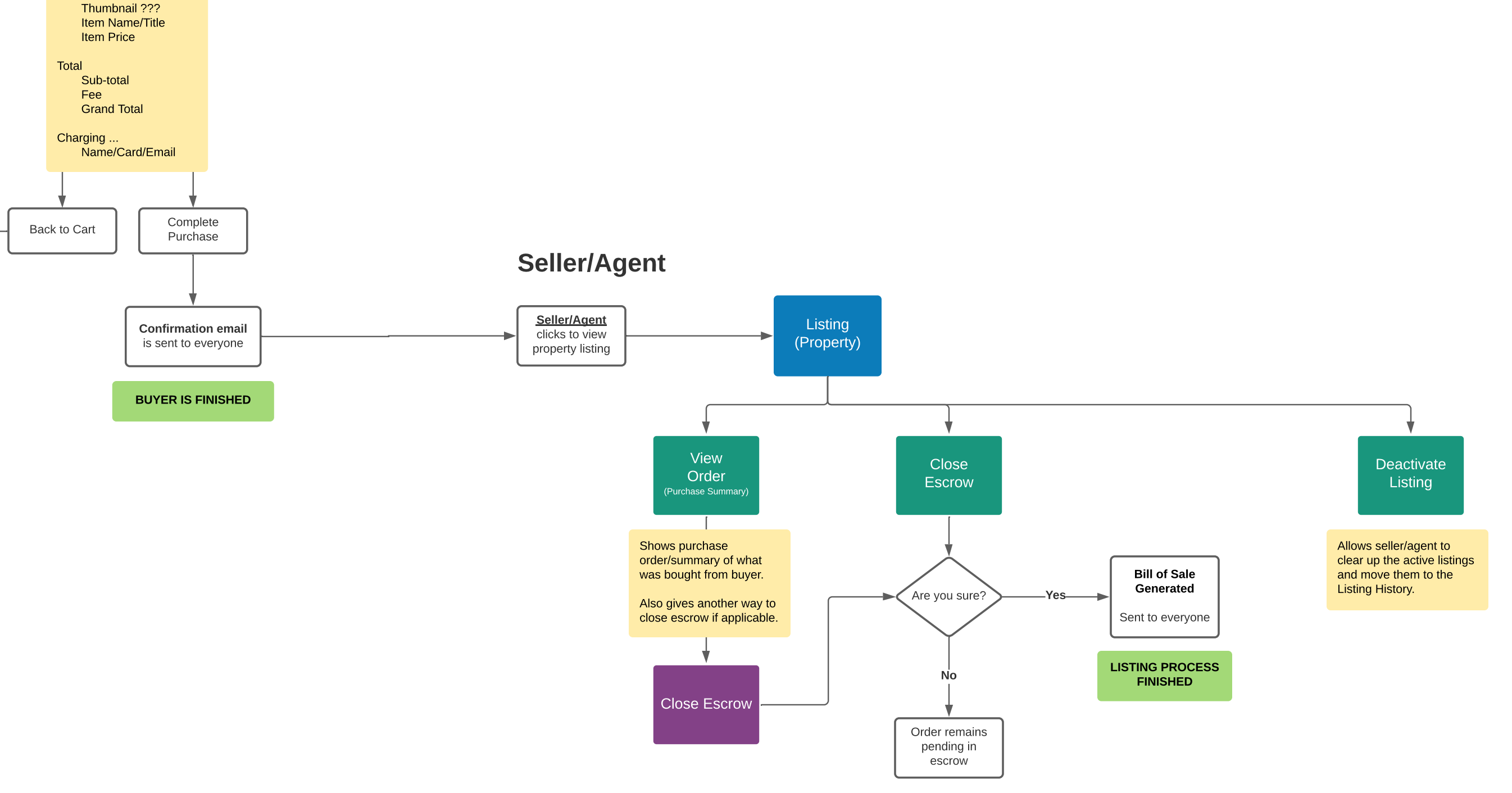